# CA PA for CA Workload Automation ESP Edition r11.4: Foundations 200

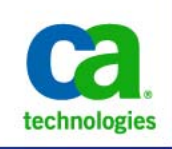

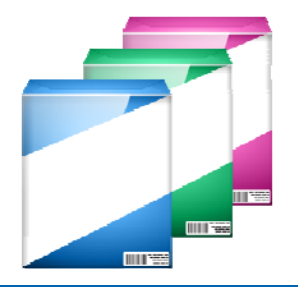

**PRODUCT RELEASE** CA Workload Automation ESP Edition r11.4

#### **DURATION & COURSE CODE**

- Five (5) Hours
- Course Code: 06WAO20034

#### **PREREQUISITES**

- A basic understanding of IBM TSO or ISPF
- A basic knowledge and understanding of how jobs are scheduled in a production environment
- A basic knowledge and understanding of batch scheduling and automation concepts

#### **INTENDED AUDIENCE**

- Scheduler
- Operator

### Content Overview

You require a workload automation product to service your cross-platform application workloads and enterprise-wide dependencies. CA Workload ESP Edition (CA WA ESP Edition) is a mainframe-hosted workload automation product that helps enable you to do this through event-based automation, workload prioritization, dynamic critical path analysis, and real-time alerting.

In this content, you will be shown the essential tasks necessary to work with CA WA ESP Edition. Through understanding the architecture and high-level feature set, creating applications and events, and defining calendars, you will be able to customize CA WA ESP Edition based on your enterprise needs. You will also be taught the basic skills needed to graphically define, monitor, and control workload using CA Workload Automation Workstation ESP Edition (CA WA Workstation), Time Sharing Option (TSO), and Interactive System Productivity Facility (ISPF).

#### What Is Covered

- Describe the components of CA WA Workstation and automation concepts to help enable you to understand how to monitor and manage cross-platform workloads and enterprise-wide schedules.
- Monitor and control your workflow, managing exceptions and modifying the workflow in real time in CA WA Workstation and TSO.
- Create and customize applications to control jobs and automate job flows using procedures in CA WA Workstation and TSO.
- Create user-defined variables to create standard reusable processes, increasing efficiency and reducing maintenance.
- Create calendars, events, and schedules in CA WA Workstation and TSO to help manage job flow.
- Manage workload objects in the Consolidated Status Facility (CSF) ISPF panels and Workload Director to provide a real-time view of workload in your system, enabling you to monitor and control active workload in CA WA ESP Edition.

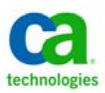

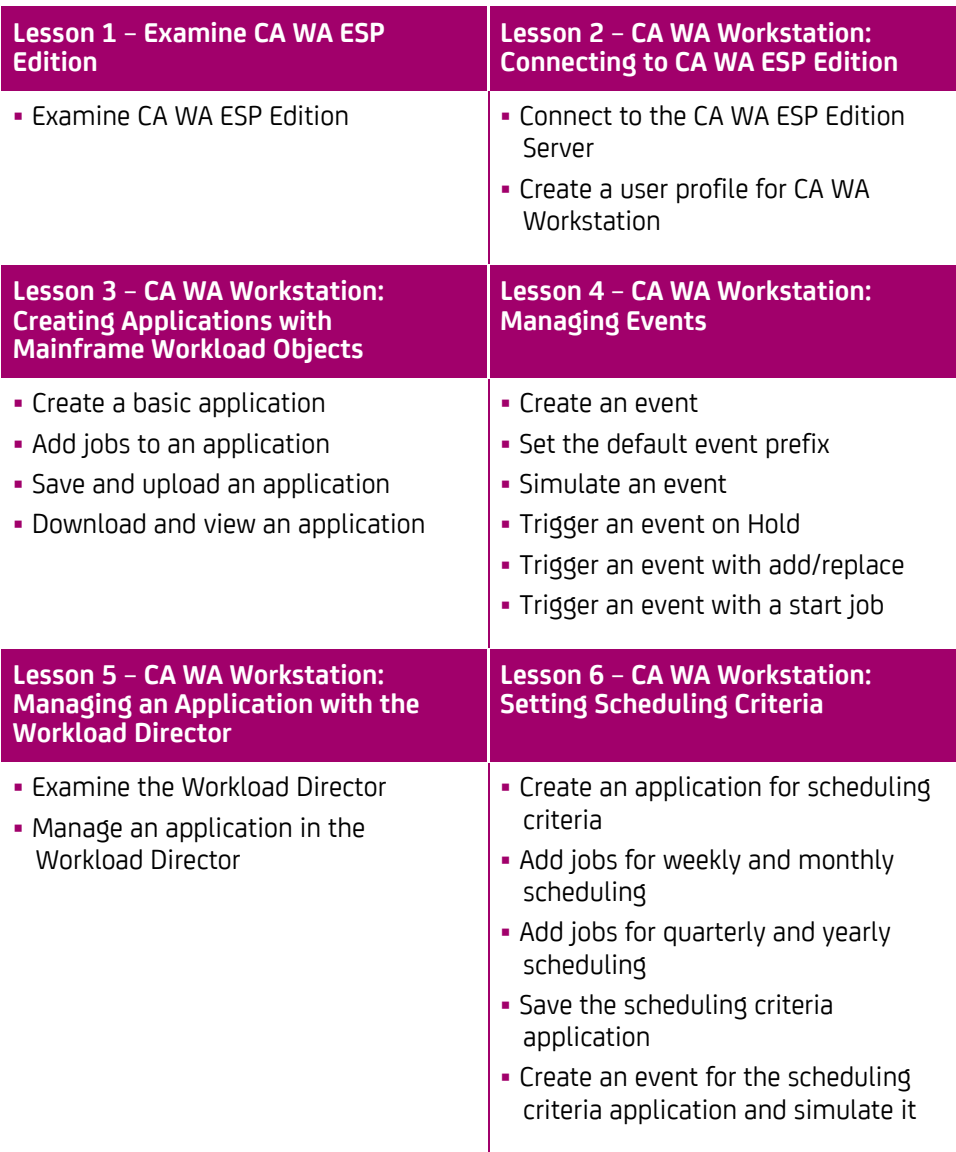

Visit **www.ca.com/education** to explore the many course offerings, training options and education solutions available to meet your skill development needs, budget and travel requirements.

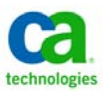

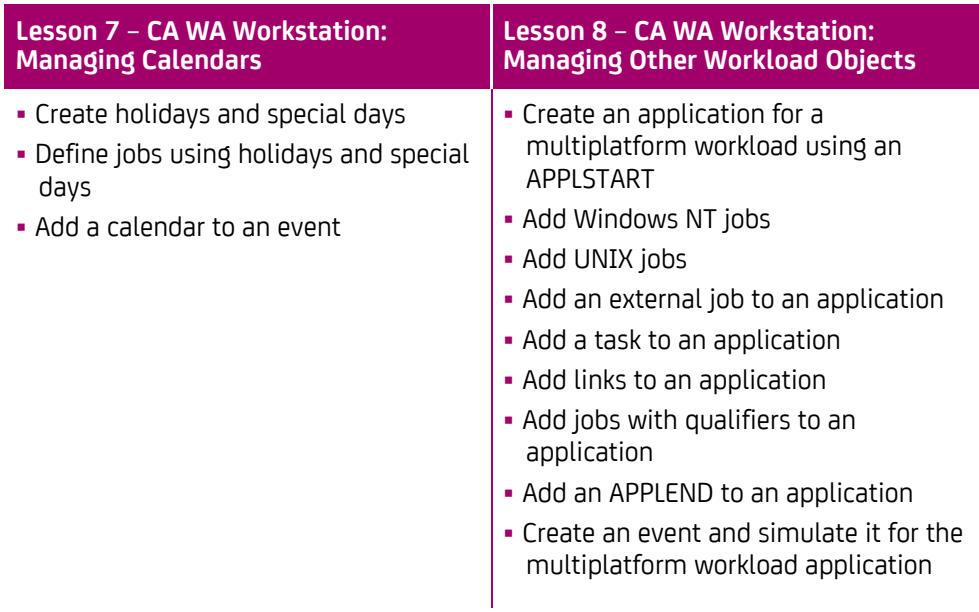

Visit **www.ca.com/education** to explore the many course offerings, training options and education solutions available to meet your skill development needs, budget and travel requirements.

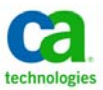

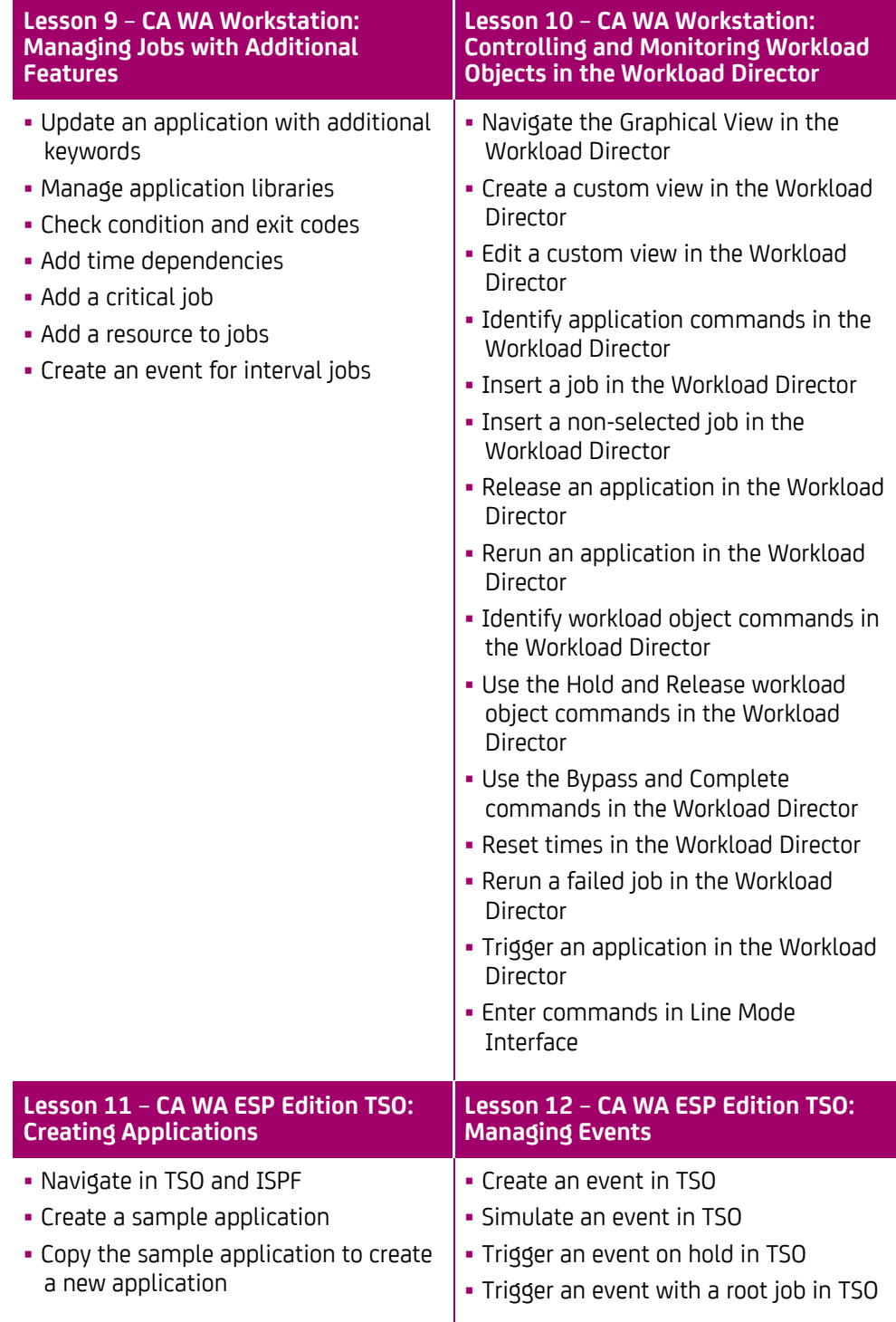

Visit **www.ca.com/education** to explore the many course offerings, training options and education solutions available to meet your skill development needs, budget and travel requirements.

Copyright © 2013 CA. All rights reserved. All trademarks, trade names, service marks and logos referenced herein belong to their respective companies.

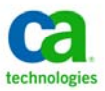

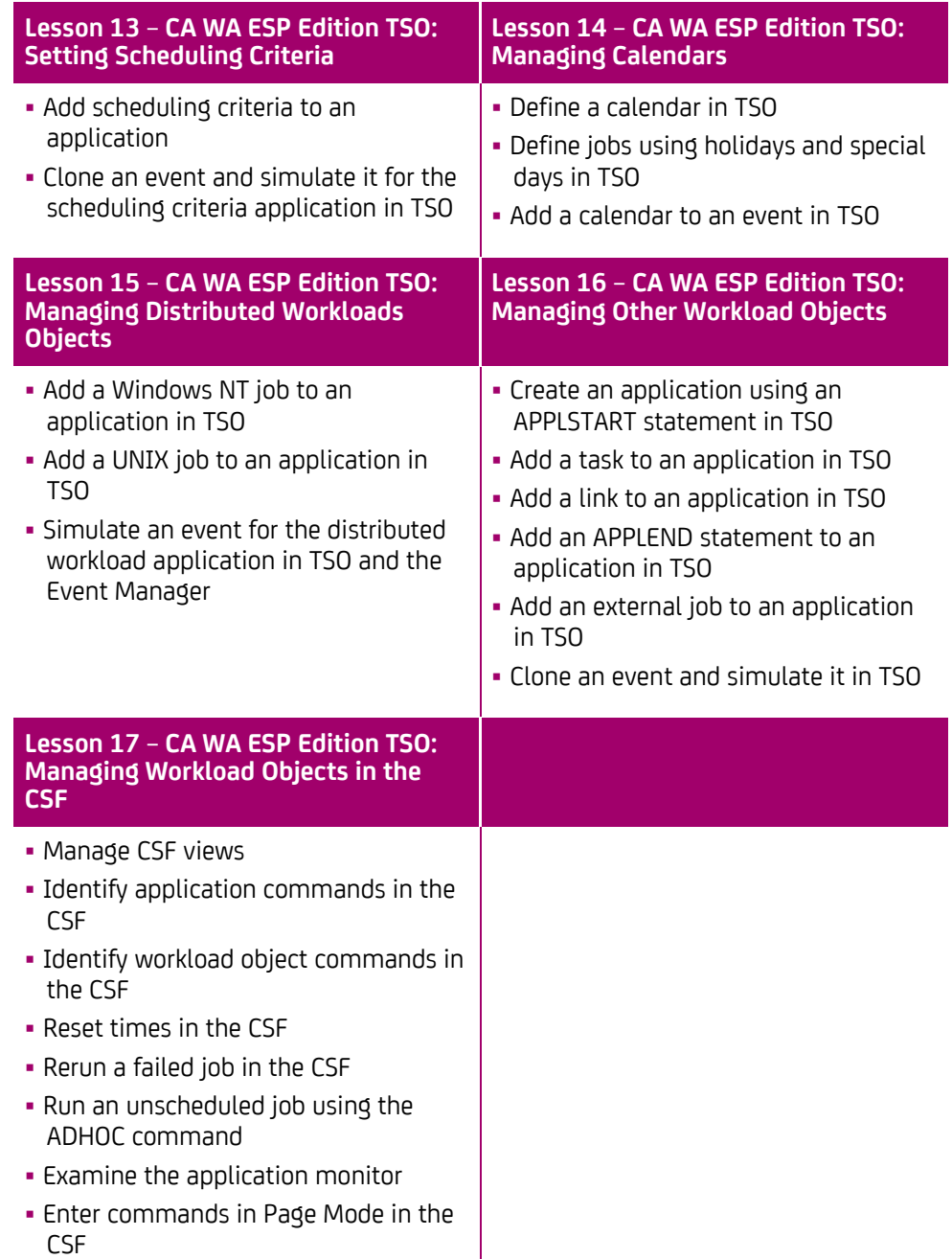

Visit **www.ca.com/education** to explore the many course offerings, training options and education solutions available to meet your skill development needs, budget and travel requirements.